- 1. Example 1 (Cavity Wakes, Flash)
- 2. About Wakes
- 3. ASTRA Input
- 4. Some Wake Files
- 5. Example 2 (Resistive Wakes {per length}, Undulator)
- 6. More ?!

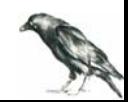

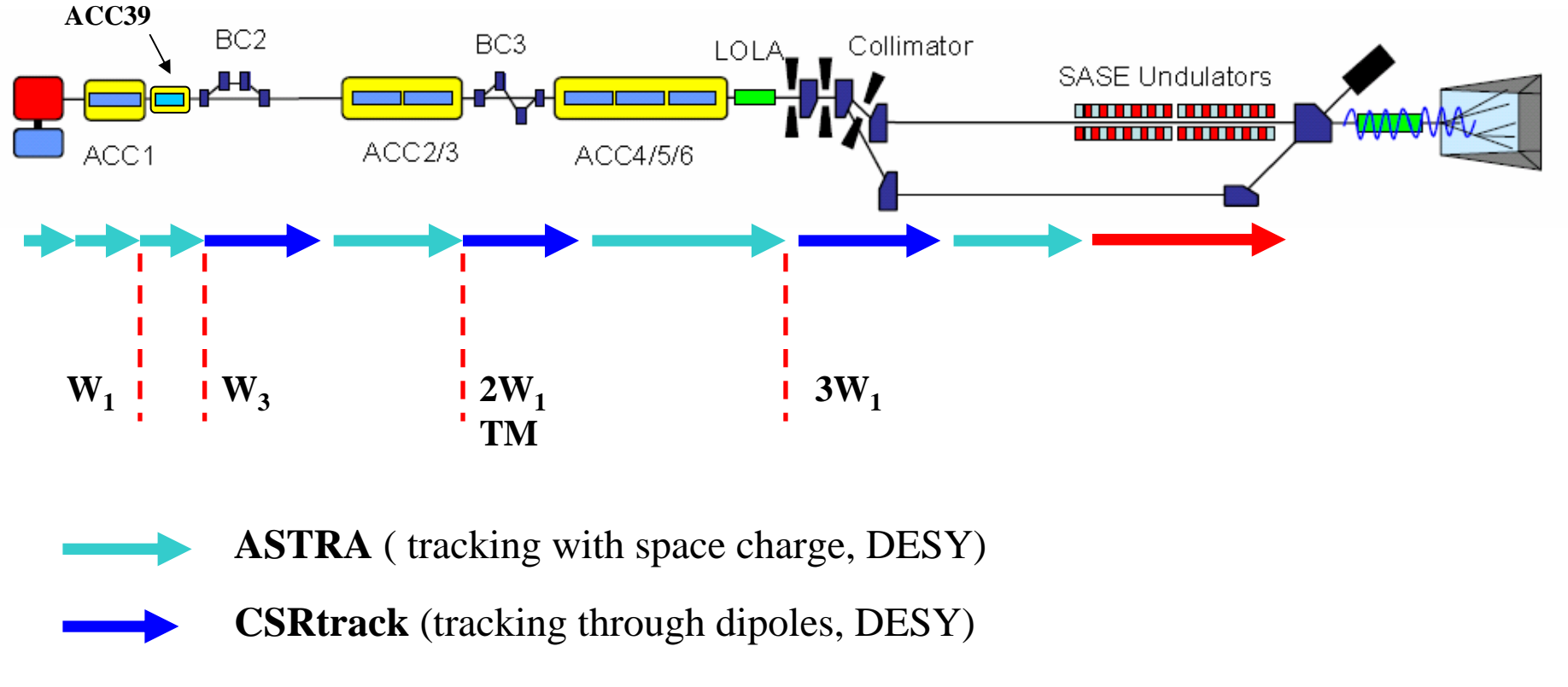

**ALICE** (3D FEL code, DESY )

**W1** -TESLA cryomodule wake (TESLA Report 2003-19, DESY, 2003 )

**W3** - ACC39 wake (TESLA Report 2004-01, DESY, 2004 )

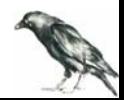

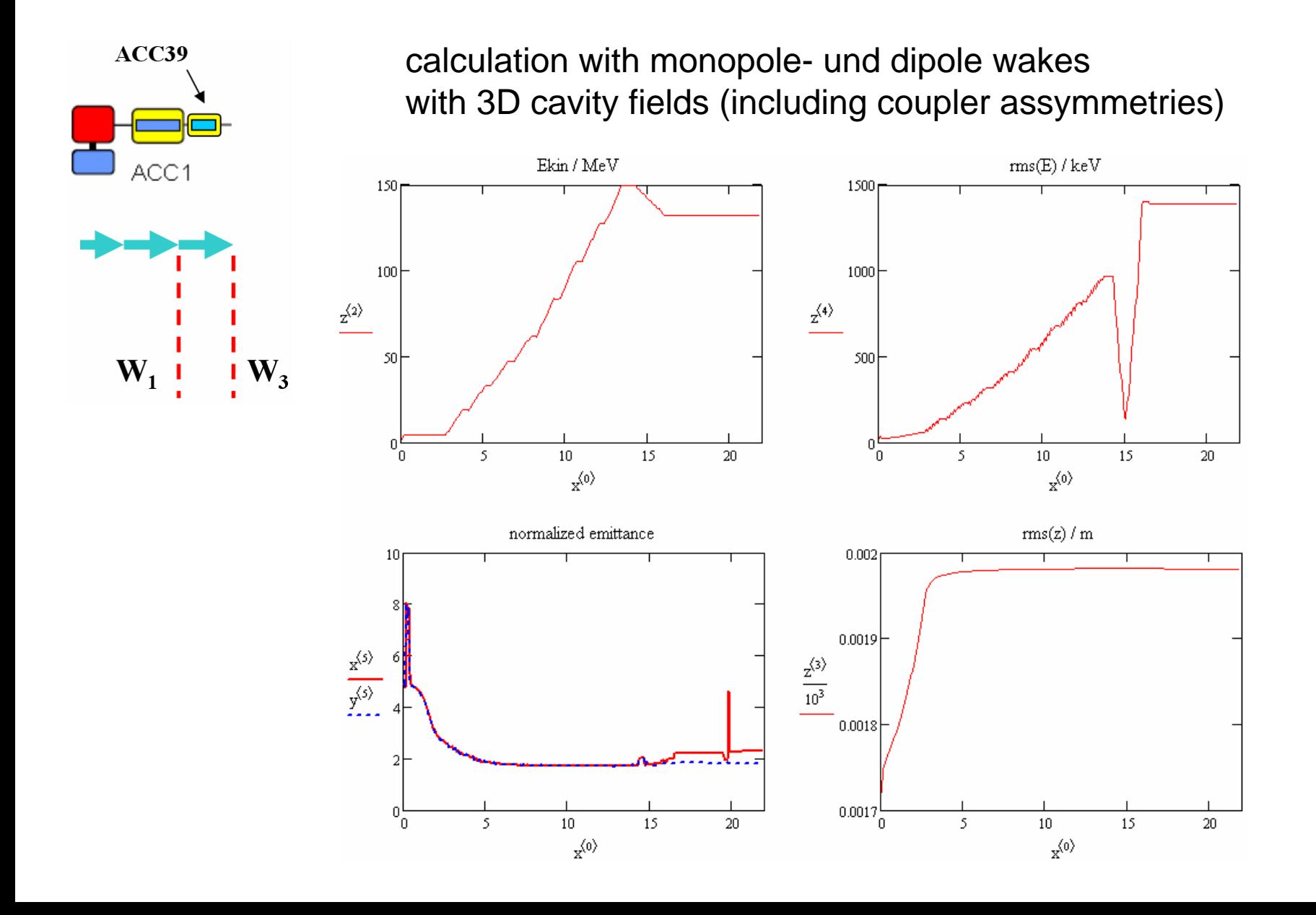

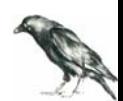

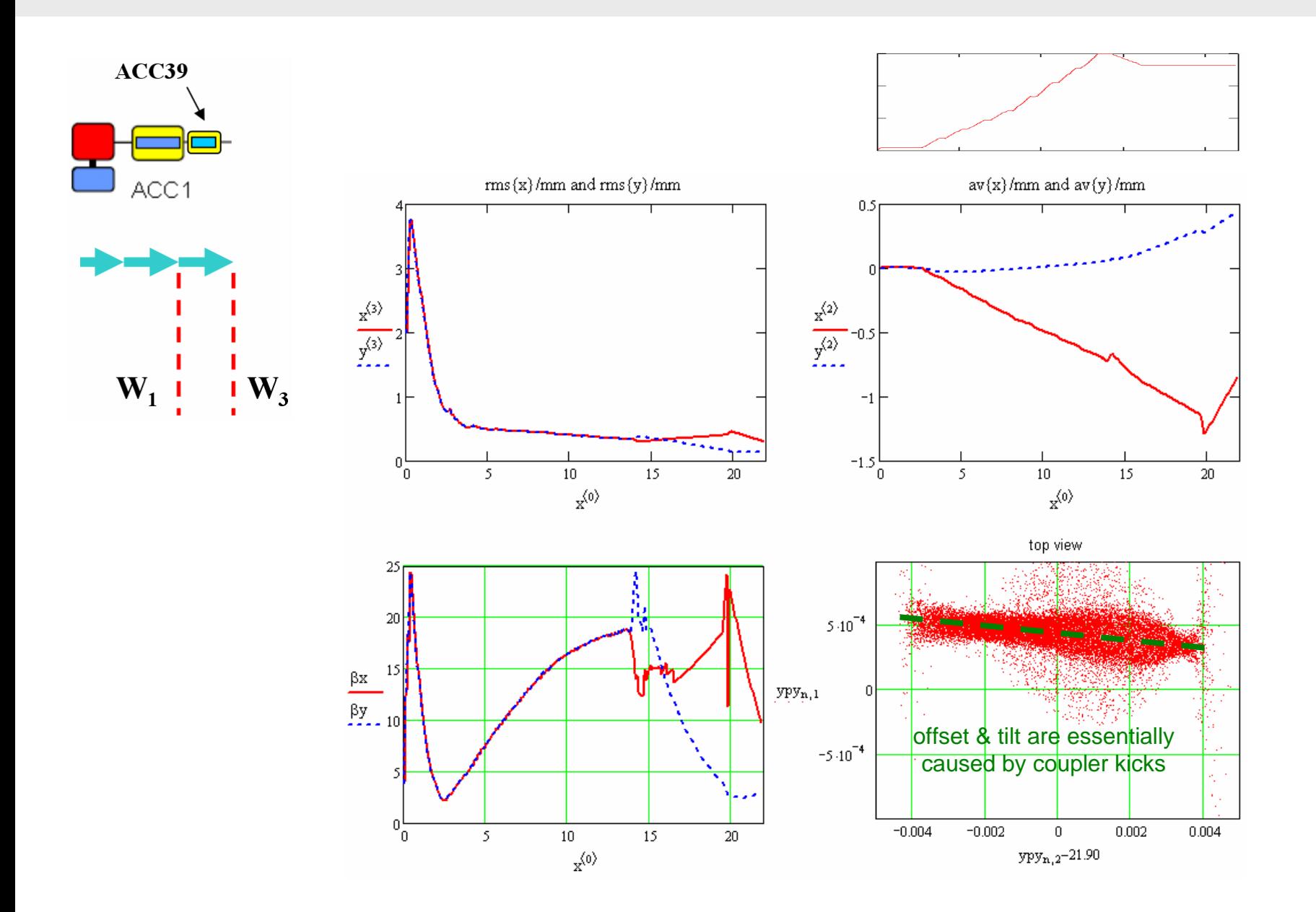

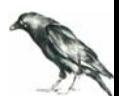

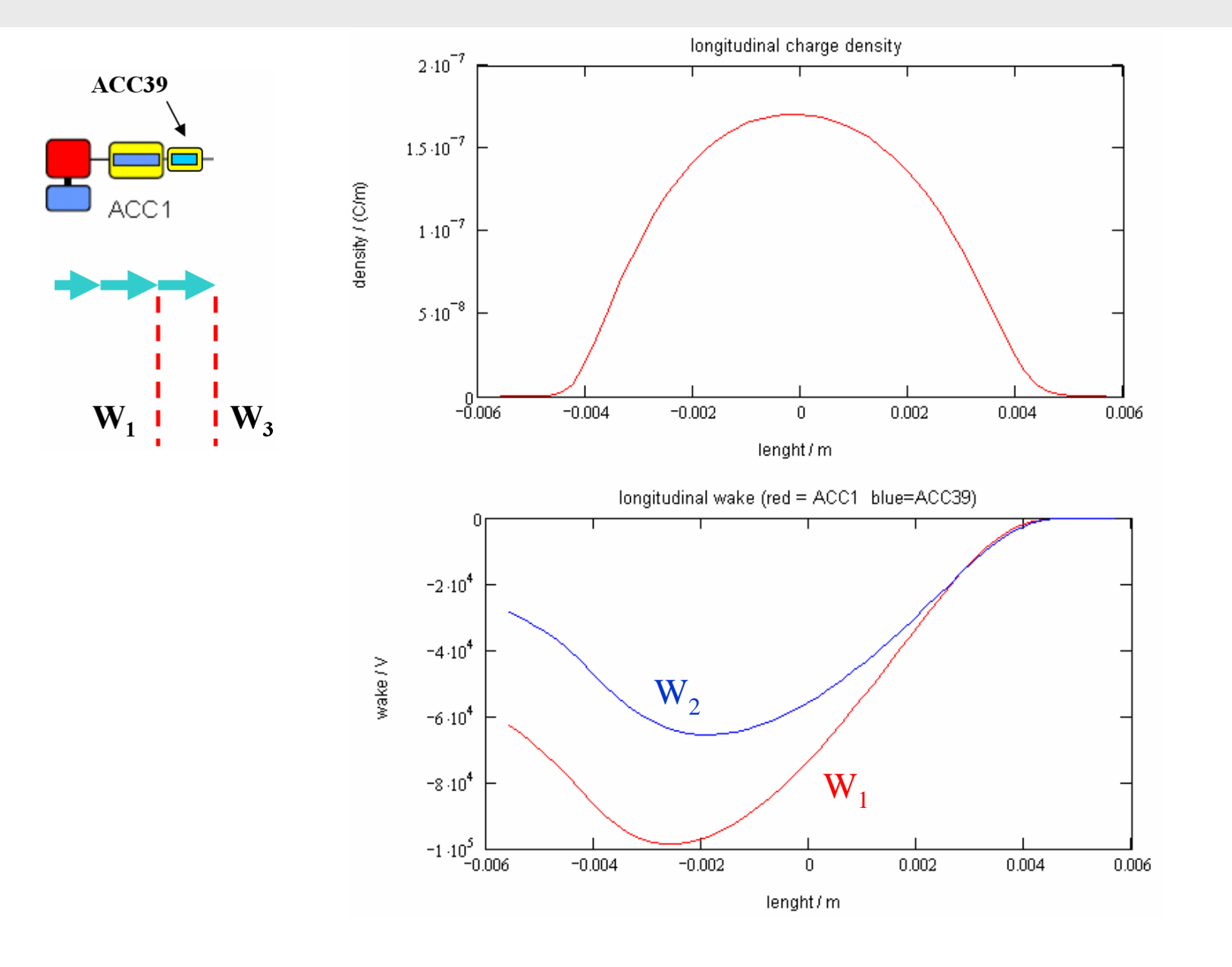

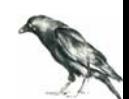

… but: 3d effects need 3d simulationmore particles needed mirror charges in rz implemented

to be investigated:

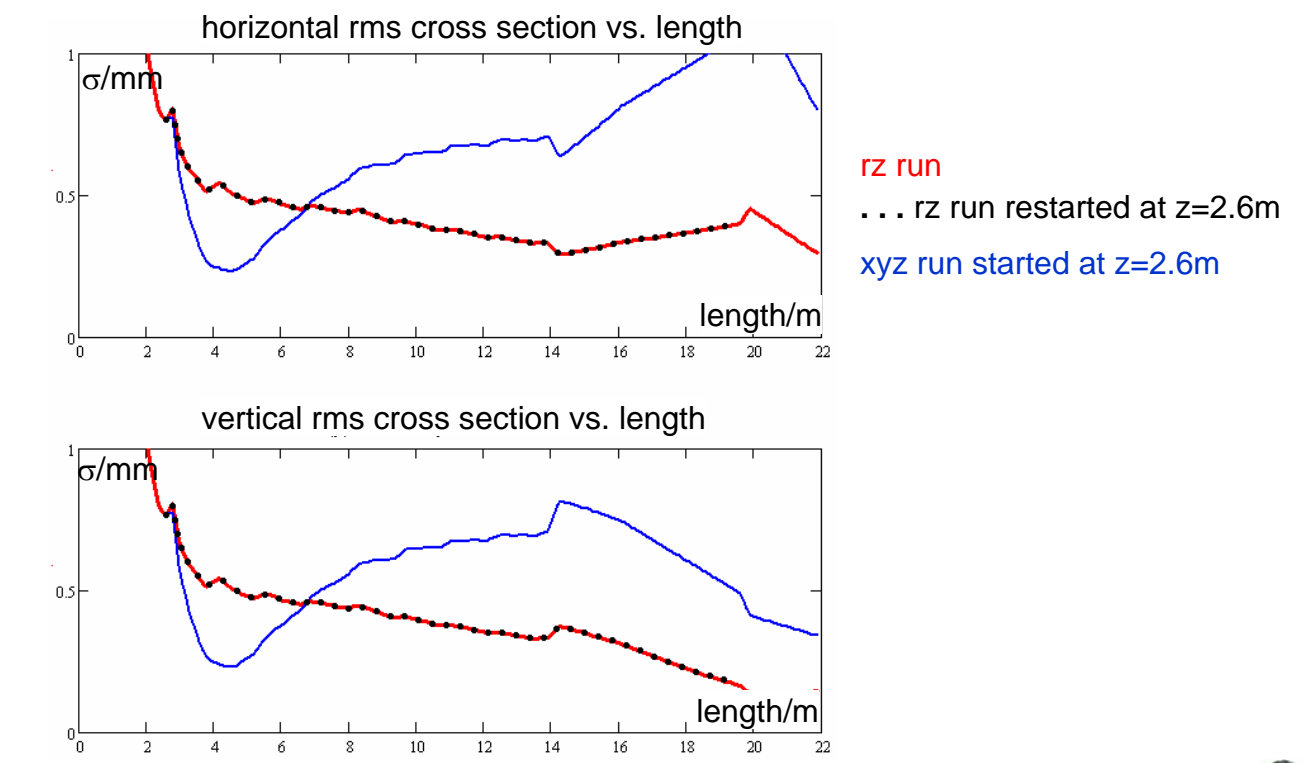

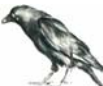

definition of wake function: 2 point particles, "C7 convention"

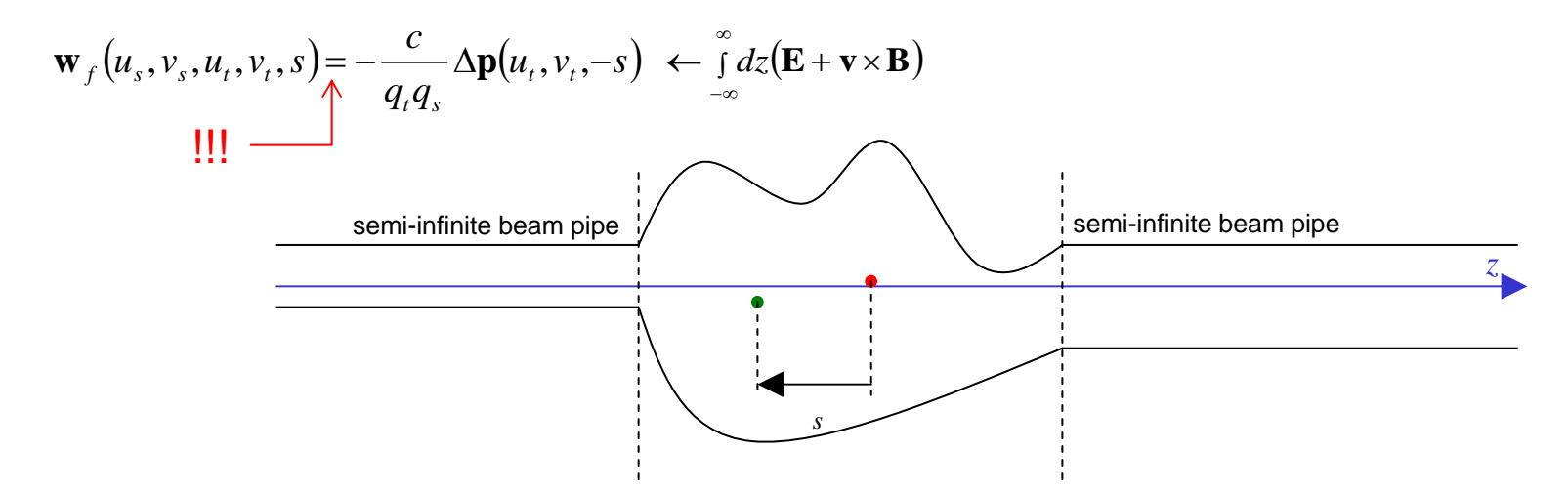

change of momentum: many particles, in principle

$$
\Delta \mathbf{p}(u_t, v_t, w_t) = -\frac{q_t}{c} \sum_n q^{(n)} \mathbf{w}_f(u_n, v_n, u_n, v_t, w_s - w_t)
$$

change of momentum – continuous distribution

$$
\Delta \mathbf{p}(u_t, v_t, w_t) = -\frac{q_t}{c} \int \rho(u, v, r) \mathbf{w}_f(u, v, u_t, v_t, w_t - r) du dv dr
$$

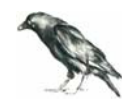

#### representation of wake function:

#### monopole

$$
\mathbf{w}_f(u, v, u_t, v_t, s) = \mathbf{e}_w w_{m,w}(s)
$$

### dipole

$$
\mathbf{w}_f(u, v, u_t, v_t, s) = (u\mathbf{e}_u + v\mathbf{e}_v)w_i(s) + (uu_t + vv_t)\mathbf{e}_w w_{d,w}(s)
$$
  
with  $w_i(s) = -\int_{-\infty}^s w_{d,w}(s)dx$ 

### Taylor expansion

$$
\mathbf{w}_f(u, v, u_t, v_t, s) = \cdots + \mathbf{e}_w w_{t,w}(u, v, u_t, v_t, s)
$$
  
with

$$
w_{t,w}(u,v,u_t,v_t,s) \approx w_0(s) + \begin{bmatrix} w_1(s) \\ w_2(s) \\ w_3(s) \\ w_4(s) \end{bmatrix} \begin{bmatrix} u \\ v \\ u_t \\ v_t \end{bmatrix} + \begin{bmatrix} u \\ v \\ u_t \\ u_t \\ v_t \end{bmatrix} \begin{bmatrix} w_{11}(s) & w_{12}(s) & w_{13}(s) & w_{14}(s) \\ w_{12}(s) & w_{22}(s) & w_{23}(s) & w_{24}(s) \\ w_{13}(s) & w_{23}(s) & w_{33}(s) & w_{34}(s) \\ w_{14}(s) & w_{24}(s) & w_{24}(s) & -w_{33}(s) \end{bmatrix} \begin{bmatrix} u \\ v \\ u_t \\ v_t \end{bmatrix}
$$

fulfills longitudinal theorem, transverse components follow from Panofsky Wenzel theorem

 ${\sf special\ case\ (monopole + dipole\ wake):}\ \ w_0(s)\!=\!w_{_{m,w}}(s)$  $w_{13}(s) = w_{24}(s) = 0,5w_{d,w}(s)$ 

all other components vanish

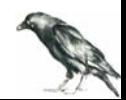

transverse theorem (Panofsky Wenzel):

$$
\frac{\partial}{\partial s} w_u(u, v, x_t, v_t, s) = -\frac{\partial}{\partial u_t} w_w(u, v, u_t, v_t, s)
$$

$$
\frac{\partial}{\partial s} w_v(u, v, u_t, v_t, s) = -\frac{\partial}{\partial v_t} w_w(u, v, u_t, v_t, s)
$$

longitudinal theorem:

$$
\left(\frac{\partial^2}{\partial u_t^2} + \frac{\partial^2}{\partial v_t^2}\right) w_w(u, v, u_t, v_t, s) = 0
$$

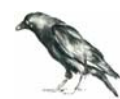

$$
\Delta \mathbf{p}(u_t, v_t, w_t) = -\frac{q_t}{c} \int \rho(u, v, r) \mathbf{w}_f(u, v, u_t, v_t, w_t - r) du dv dr
$$

change of momentum - Taylor expansion

$$
\Delta p_x(x_t, y_t, z_t) = -\frac{q_t}{c} \begin{bmatrix} w_{3i} \otimes \lambda + 2w_{13i} \otimes \lambda_x + 2w_{23i} \otimes \lambda_y \\ 2w_{33i} \otimes \lambda & \cdot \\ 2w_{34i} \otimes \lambda & \cdot \\ w_3 \otimes \lambda + w_1 \otimes \lambda_x + w_2 \otimes \lambda_y + w_{11} \otimes \lambda_x + 2w_{12} \otimes \lambda_{xy} + w_{22} \otimes \lambda_{yy} \end{bmatrix} \begin{bmatrix} 1 \\ x_t \\ y_t \end{bmatrix}
$$

$$
\Delta p_x(x_t, y_t, z_t) = -\frac{q_t}{c} \begin{bmatrix} w_0 \otimes \lambda + w_1 \otimes \lambda_x + w_2 \otimes \lambda_y + w_{11} \otimes \lambda_x + 2w_{12} \otimes \lambda_x + 2w_{23} \otimes \lambda_y \\ w_3 \otimes \lambda + 2w_{13} \otimes \lambda_x + 2w_{23} \otimes \lambda_y \\ w_4 \otimes \lambda + 2w_{14} \otimes \lambda_x + 2w_{24} \otimes \lambda_y \\ 2w_{34} \otimes \lambda & \cdot \\ w_{33} \otimes \lambda & \cdot \\ w_{33} \otimes \lambda & \cdot \end{bmatrix} \begin{bmatrix} 1 \\ x_t \\ x_t \\ x_t \\ x_t \\ x_t \\ x_t \\ x_t \\ x_t \\ x_t \\ x_t - y_t \\ y_t \end{bmatrix}
$$

with  $a \otimes b = \int a(z_t)b(r+z_t)dr$ Taylor coefficients  $w_0$ (s),  $w_1$ ,  $w_2$ ,  $w_3$ ,  $w_4$ ,  $w_{11}$ ,  $w_{12}$ ,  $w_{22}$ ,  $w_{13}$ ,  $w_{14}$ ,  $w_{23}$ ,  $w_{24}$ ,  $w_{33}$ ,  $w_{34}$ **and** 1D distribution functions:

$$
\lambda(u) = \sum_{n} q^{(n)} \delta(w - w_n)
$$
\nin continuous representation:  $\lambda(u) = \int \rho(u, v, w) du dv$   
\n
$$
\lambda_u(w) = \sum_{n} u_n q^{(n)} \delta(w - w_n)
$$
\n...\n
$$
\lambda_u(w) = \int u \rho(u, v, w) du dv
$$
\n...\n
$$
\rightarrow \text{binning & smoothing}
$$

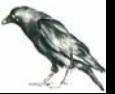

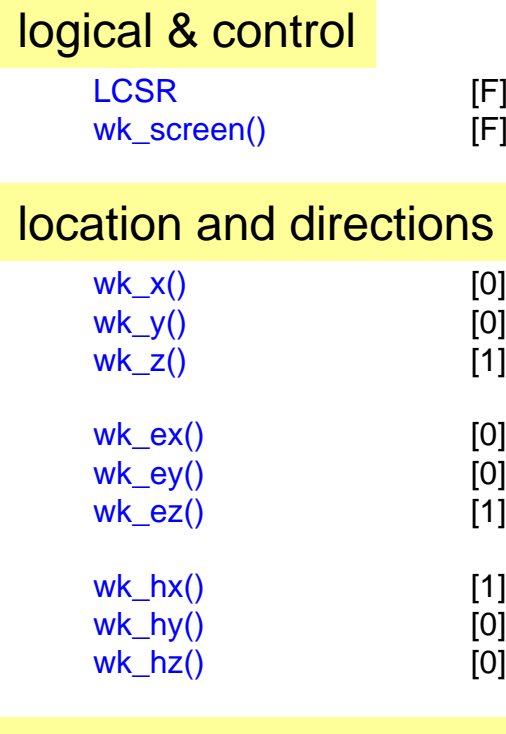

### binning and smoothing

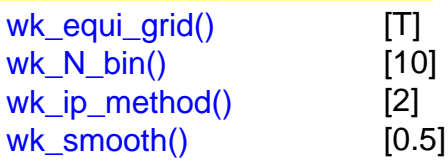

### wake functions and scaling

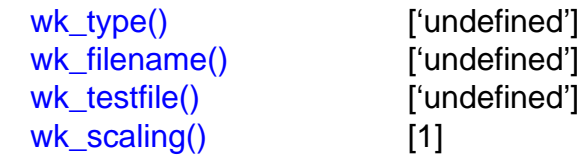

 $F/T =$  use not/use discrete wake kick  $F/T =$  write\_not/write particle file (after kick)

pointer to origin of wake  $unit = meter$ 

vector of longitudinal direction (will be normalized internally)

vector of horizontal direction(will be normalized internally)

 $T/F = binning to equi grid/charge$ number of binsinterpolation method  $0/1/2$  = rectangular/triagular/gaussian smoothing parameter (for gaussina interpolation)

type or method of wake calculation (character) file name with required information file name for test output; writes test output if filename is defined scaling factor for wake kick

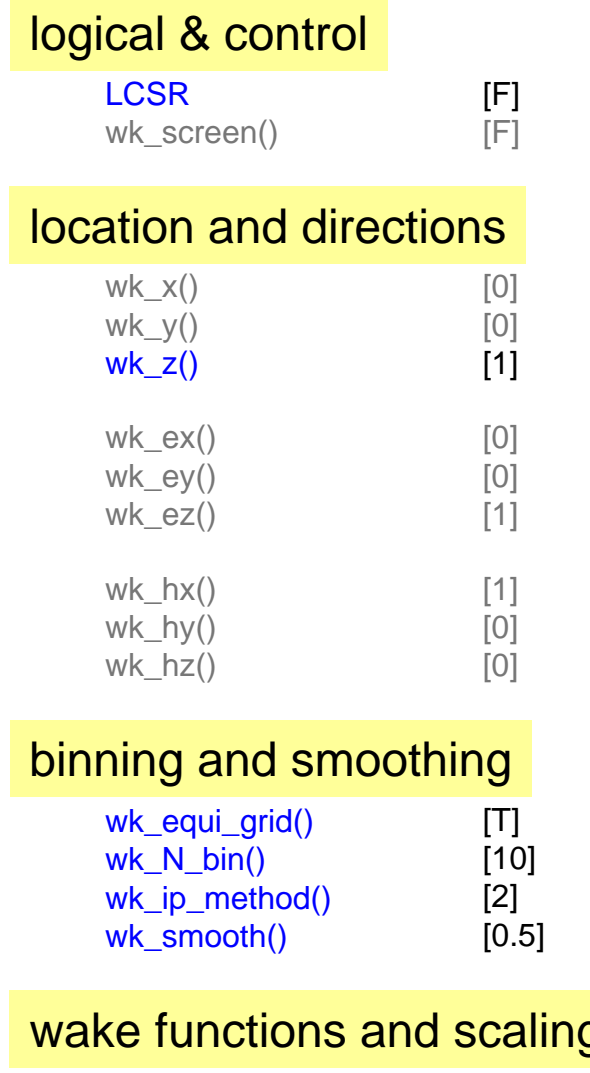

defines plane of where discrete wake kick is applied and coordinate transformation

$$
\begin{pmatrix} \mathbf{e}_x & \mathbf{e}_y & \mathbf{e}_z \end{pmatrix} \begin{pmatrix} x_n \\ y_n \\ z_n \end{pmatrix} = \mathbf{r}_p + (\mathbf{e}_u & \mathbf{e}_v & \mathbf{e}_w \end{pmatrix} \begin{pmatrix} u_n \\ v_n \\ w_n \end{pmatrix}
$$

$$
(\mathbf{e}_x & \mathbf{e}_y & \mathbf{e}_z \end{pmatrix} \begin{pmatrix} p_{x,n} \\ p_{y,n} \\ p_{z,n} \end{pmatrix} = (\mathbf{e}_u & \mathbf{e}_v & \mathbf{e}_w \end{pmatrix} \begin{pmatrix} p_{u,n} \\ p_{v,n} \\ p_{w,n} \end{pmatrix}
$$

(wake is calculated with respect to uvw origin)

binning and smoothing parameters

### wake functions and scaling

wk\_type() wk\_filename() wk\_testfile() wk\_scaling()

['undefined'] ['undefined'] ['undefined'] [1]

type or method of wake calculation (monopole/dipole/taylor) and file with wake coefficient functions

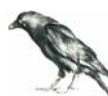

### coefficient functions:

only longitudinal coefficients (w-component) have to be specified, transverse coefficients follow from Panofsky Wenzel theorem

We follow the proposal of Igor Zagorodnov to describe each coefficient function by an expression of the following type:

$$
w_i(s) = w_i^{(0)}(s) + \frac{\Phi(s)}{C_i} + R_i c \delta(s) - c \frac{\partial}{\partial s} \Big[ L_i c \delta(s) + w_i^{(-1)}(s) \Big]
$$
  

$$
w_{ii}(s) = w_{ii}^{(0)}(s) + \cdots
$$

or:

$$
w_{ij}(s) = w_{ij}^{(0)}(s) + \cdots
$$

Each coefficient function is defined by three network parameters *R, L, C* and by two functions  $w^{(0)}(s)$  and  $w^{(-1)}(s)$  that are all together described in a single table:

$$
Table_{i} \text{ or table}_{ij} = \begin{bmatrix} N_{0} & N_{1} \\ R & L \\ \tilde{C} & i \text{ or } i+10j \\ s_{1}^{(0)} & w^{(0)}(s_{1}^{(0)}) \\ s_{2}^{(0)} & w^{(0)}(s_{2}^{(0)}) \\ \vdots & \vdots \\ s_{N_{0}}^{(0)} & w^{(0)}(s_{N_{0}}^{(0)}) \\ s_{1}^{(-1)} & w^{(-1)}(s_{1}^{(-1)}) \\ \vdots & \vdots \\ s_{N_{1}}^{(-1)} & w^{(-1)}(s_{2}^{(-1)}) \\ \vdots & \vdots \\ s_{N_{1}}^{(-1)} & w^{(-1)}(s_{N_{1}}^{(-1)}) \end{bmatrix}
$$

 $N_0$  or  $N_1$  or both may be zero

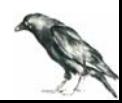

### description of wake functions, "C7 convention"

capacitive coefficient  $\frac{1}{C} = \begin{cases} 1/\tilde{C} & \text{if } \tilde{C} > 0 \\ 0 & \text{otherwise} \end{cases}$ 

table description of  $w^{(0)}(s)$  and  $w^{(-1)}(s)$ :

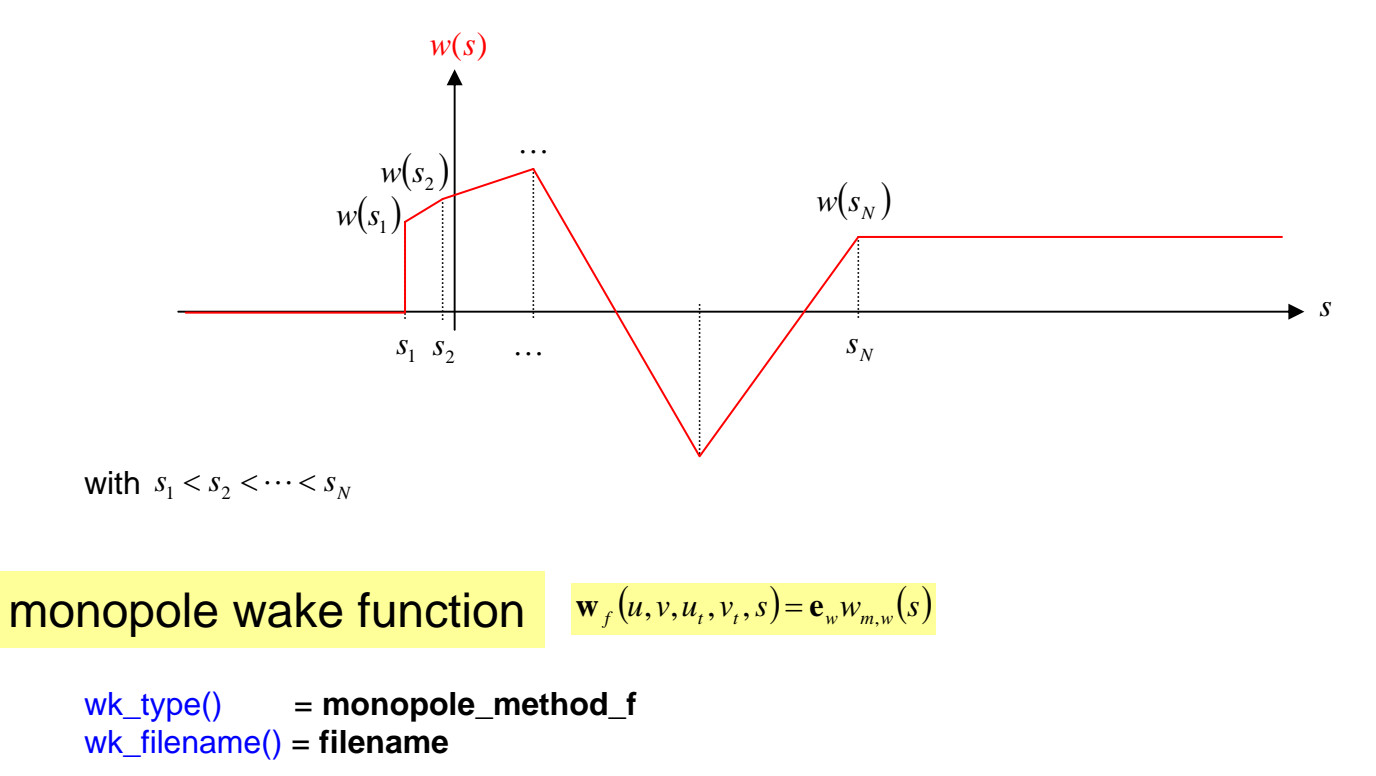

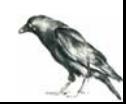

 $\textbf{dipole wake function} \quad \mathbf{w}_f(u,v,u_t,v_t,s) \!=\! (u\mathbf{e}_u + v\mathbf{e}_v)w_i(s) \!+\! (uu_t + vv_t)\mathbf{e}_w w_{d,w}(s)$ 

wk\_type() = **dipole\_method\_f** wk\_filename() = **filename**

```
filename describes w_{d,w}(s)the transverse wake is calculated with the Panofsky-Wenzel theorem
```
Taylor expansion of wake function

wk\_type() = **taylor\_method\_f** wk\_filename() = **filename**

file describes a "multi-table" with up to 14 coefficient functions:

```
w_0, w_1, w_2, w_3, w_4w11 , w12 , w22 , w13 , w14 , w23 , w24 , w33 , w34
```
#### format:

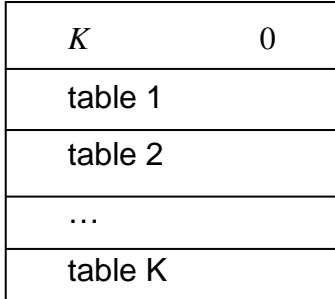

*K* is the number of non vanishing coefficient functions (vanishing coefficients need no sub-tables) the order of sub-tables is arbitrary

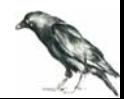

### other formats:

### monopole wake potential

wk\_type() = **monopole\_method\_p** wk\_filename() = **filename**

dipole wake potential

wk\_type() = **dipole\_method\_p** wk\_filename() = **filename**

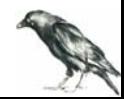

### 4. Some Wake Files

### (A) Cavities

#### □ TESLA 2004-01 (659KB)

Wake Fields Generated by the LOLA-IV Structure and the 3<sup>rd</sup> Harmonic **Section in TTF-II** Igor Zagorodnov, Thomas Weiland - TU Darmstadt; Martin Dohlus - DESY

#### E TESLA 2003-19 (374KB)

The Short-Range Transverse Wake Function for TESLA Accelerating **Structure** 

Thomas Weiland, I. Zagorodnov - TEMF, TU Darmstadt

The TESLA cavity is a main element of the LINAC and it is reasonable to compare the obtained wakes to ones of the TESLA cryomodule [8]:  $L_z = 8.288 \lceil m/module \rceil$ 

$$
w_1^{crys} (s) = -\theta(s) \cdot 41.5 e^{-\sqrt{1.7410^{-3}}} \quad \left[ \frac{V}{pC \cdot m} \right],
$$
  

$$
w_1^{crys} (s) = \theta(s) \left[ 121 \left( 1 - \left( 1 + \sqrt{\frac{s}{0.92 \cdot 10^{-3}}} \right) e^{-\sqrt{\frac{s}{0.92 \cdot 10^{-3}}}} \right) \right] \quad \left[ \frac{V}{pC \cdot m \cdot m} \right]
$$

The active length of the LOLA structure is  $L_{total} = 3.64 \ m$ . And the normalized short range wake functions of the LOLA read

$$
w_{\parallel}^{LOLA}(s) = -\theta(s) \left[ 70.8 e^{-\sqrt{\frac{s}{3.96 \cdot 10^{-3}}}} + 0.32 \frac{\cos(1760 s^{0.72})}{\sqrt{s} + 1600 s^{1.23}} \right] \left[ \frac{V}{pC \cdot m} \right],
$$
  

$$
w_{\perp}^{LOLA}(s) = \theta(s) \left[ 2804 \left( 1 - \left( 1 + \sqrt{\frac{s}{11.7 \cdot 10^{-3}}} \right) e^{-\sqrt{\frac{s}{11.7 \cdot 10^{-3}}}} \right) + 2530 \sqrt{s} \right] \left[ \frac{V}{pC \cdot m \cdot m} \right].
$$

The active length of the 3<sup>rd</sup> harmonic section is  $L_{total} = 36 \cdot 0.03844 = 1.3838 m$ . And the normalized short range wake functions of the section read

$$
w_1^{3rd}(s) = -\theta(s) \left[ 230e^{-\sqrt{\frac{s}{8.410^{-4}}}} + 0.65 \frac{\cos(5830s^{0.83})}{\sqrt{s} + 195s} + 0.026\delta(s) \right] \left[ \frac{V}{pC \cdot m} \right],
$$
  

$$
w_1^{3rd}(s) = \theta(s) \left[ 1612 \left( 1 - \left( 1 + \sqrt{\frac{s}{0.56 \cdot 10^{-3}}} \right) e^{-\sqrt{\frac{s}{0.5610^{-3}}}} \right) + 3932\sqrt{s} + 64 \right] \left[ \frac{V}{pC \cdot m \cdot m} \right].
$$

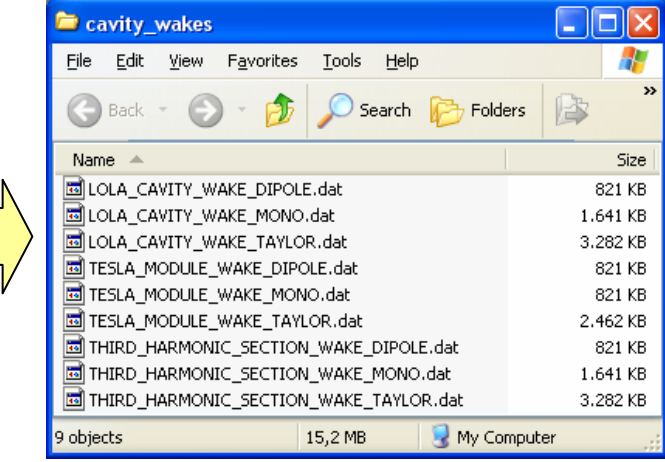

…\_MONO = monopole wake  $...$  DIPOLE = dipole wake …\_TAYLOR = monopole & dipole wake (together)

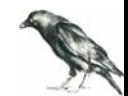

### 4. Some Wake Files

### (B) resistive walls (round pipes)

monopole- and dipole impedance functions **(per length)** and wakes **(per length)**

$$
\mathbf{Z}^{(m)}(x, y, x_t, y_t, \omega) = \frac{Z_s}{2\pi R} \frac{1}{1 + jk \frac{R}{2} \frac{Z_s}{Z_0} \begin{pmatrix} 0 \\ 0 \\ 1 \end{pmatrix} \qquad \mathbf{w}^{(m)}(x, y, x_t, y_t, s) = \begin{pmatrix} 0 \\ 0 \\ w_r(s) \end{pmatrix}
$$

$$
\mathbf{w}^{(m)}(x, y, x_t, y_t, s) = \begin{pmatrix} 0 \\ 0 \\ w_r(s) \end{pmatrix}
$$

$$
\mathbf{Z}^{(d)}(x, y, x_t, y_t, \omega) \approx \frac{Z_s}{2\pi R} \frac{2}{R^2} \frac{1}{1 + jk \frac{R}{2} \frac{Z_s}{Z_0}} \begin{pmatrix} jx/k \\ jy/k \\ xx_t + yy_t \end{pmatrix}
$$

$$
\mathbf{w}^{(d)}(x, y, x_t, y_t, s) \approx \begin{pmatrix} \cdots \\ \frac{2w_r(s)}{R^2}(xx_t + yy_t) \end{pmatrix}
$$

for usual beam parameters (not ultra-long bunches)

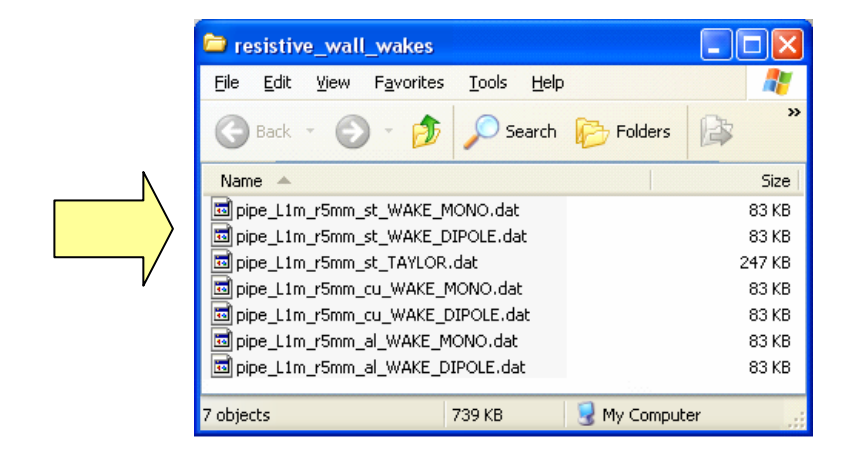

wakes for 1m beam pipe with 5mm radius for Al, Cu and steel (for frequency dependant conductivity)

use wk\_scaling() for different length

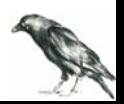

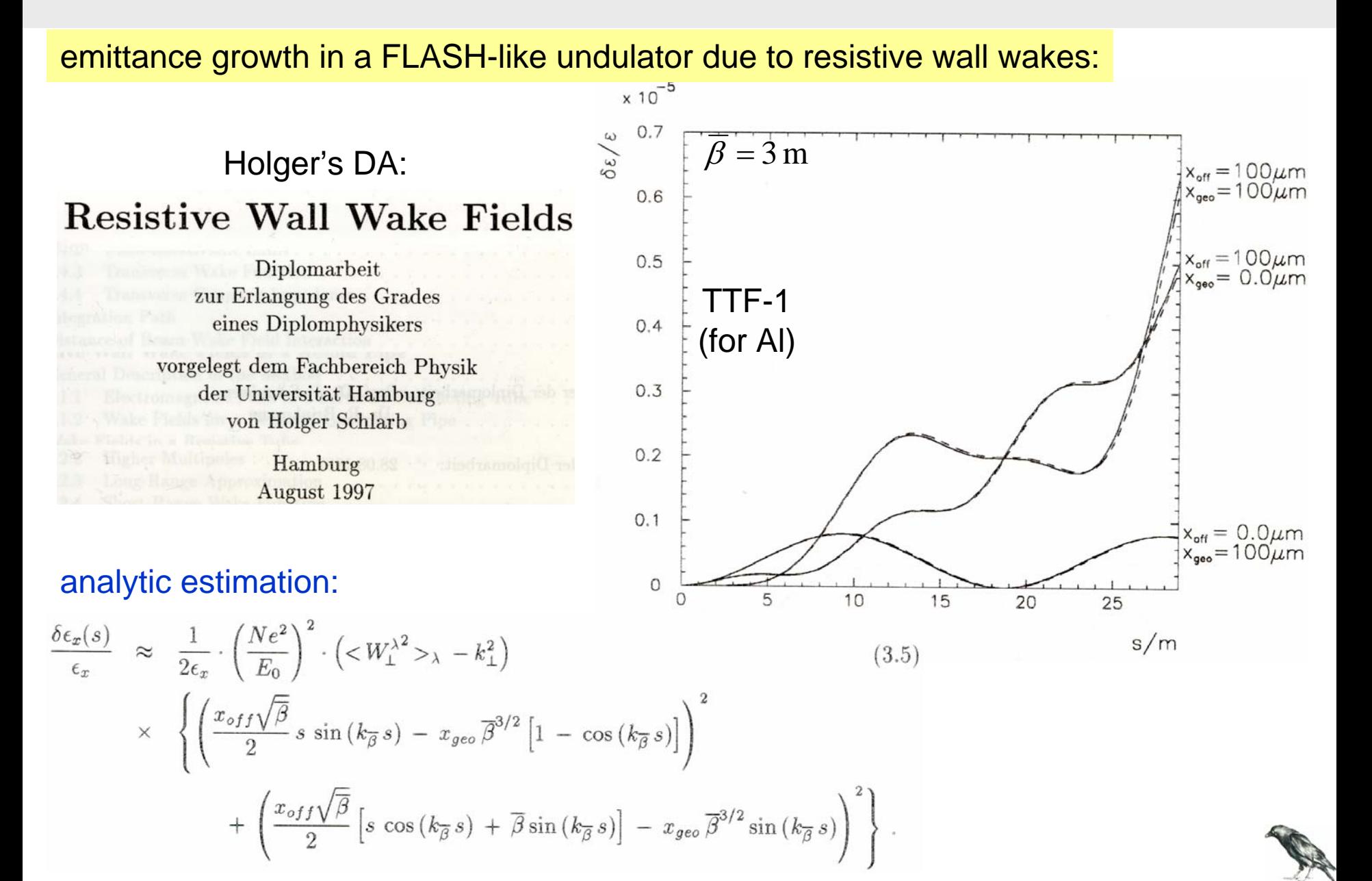

### ASTRA input:

#### **&NEWRUN**

```
Version=2Head='FODO LP=0.96m beta_av=3m'
Distribution=particles.ini
```
... /

#### **&OUTPUT**

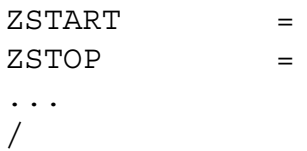

 $0.000$ 30.000 30 m undulator

```
&SCAN
```
/

#### **&MODULES**

/

#### **&ERROR**

/

#### **&CHARGE**

 $\begin{array}{ccc}\n\text{LSPCH} & & & =\text{F}\n\end{array}$ 

... /

no space charge forces

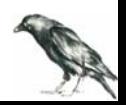

### ASTRA input:

#### **&CSR**

name list "CSR" for wakes!

```
LCSR=TWK X (1) = 0.001WK Z (1)=0.47WK EQUI GRID(1)=TWK N BIN (1) = 50WK TYPE (1) = 'taylor method f'WK IP METHOD(1)=2WK SMOOTH (1)=1.0WK FILENAME (1)='pipe L1m r5mm st TAYLOR.dat'
WK SCALING (1)=0.48WK SCREEN (1)=T
```
**...**

```
WK X (62)=0.001WK_Z (62)=29.75
WK EQUI GRID(62) = TWK N BIN (62)=50WK TYPE (62) = 'taylor method f'WK IP METHOD(62)=2WK SMOOTH (62)=1.0WK FILENAME (62)='pipe L1m r5mm st TAYLOR.dat'
WK SCALING (62)=0.48/
```
62 x wake elements inhalf-fodo cells

#### **1 mm offset**

 $R = 5$  mm beam pipe from steel

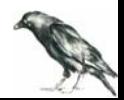

### **&APERTURE**/ **&CAVITY**/ **&SOLENOID**/ **&QUADRUPOLE**  $LQUAD = T$ Q\_length(1)=0.1365  $Q K(1) = 5.625472$ ! Q\_Bore(1) =0.0000001  $Q$  pos(1) = 0.24 Q\_length(2)=0.1365  $Q K(2) = -5.625472$ ! Q\_Bore(2) =0.0000001  $Q$  pos(2) = 0.72 **...** / ASTRA input:

**&DIPOLE**

/

fodo lattice withLp=0.9600m, Lq=0.1365m, kq=5.625472m-2 (av. beta function is  $\approx 3.0$ m)

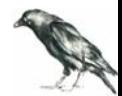

#### some results:

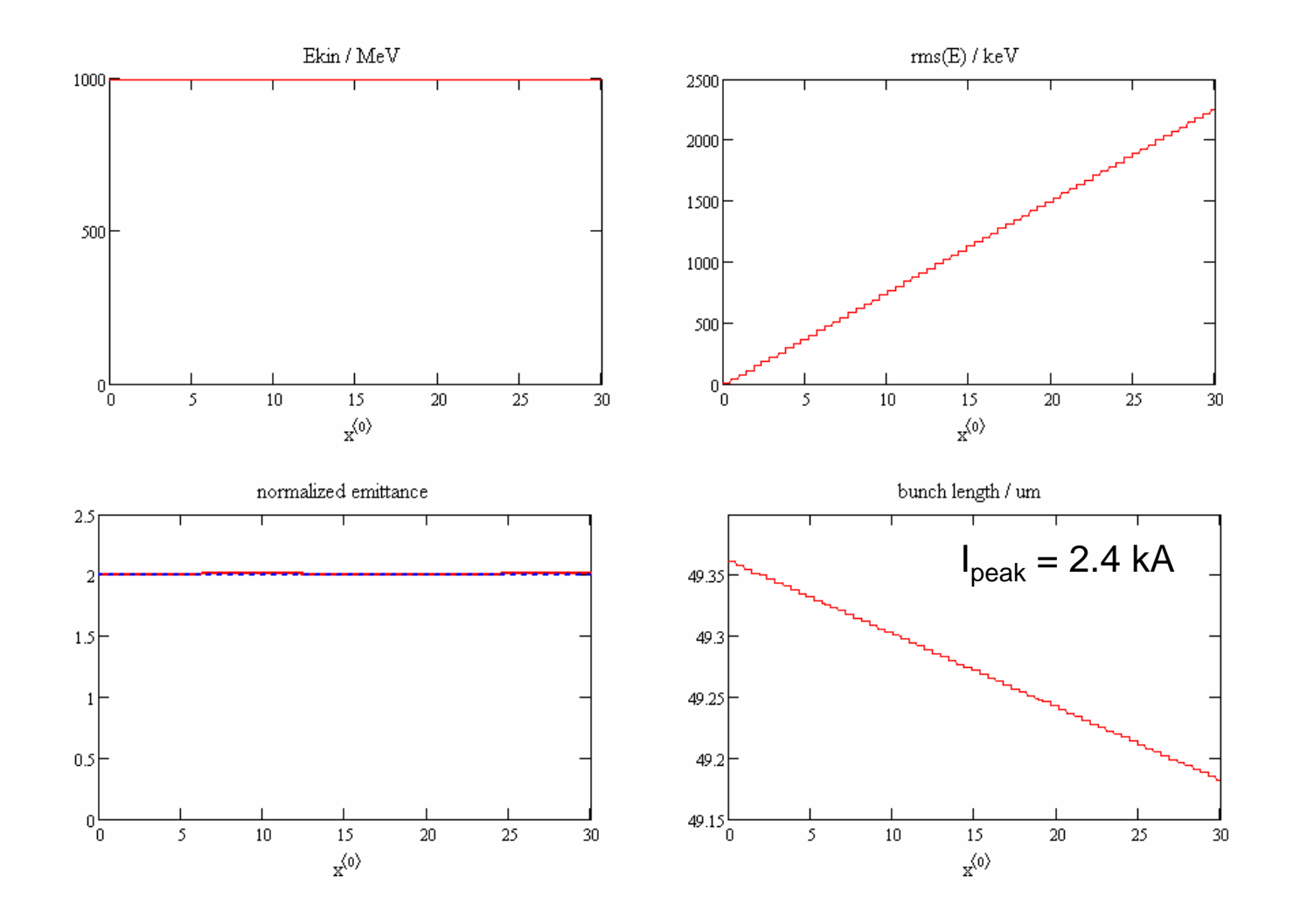

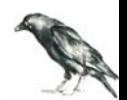

some results:

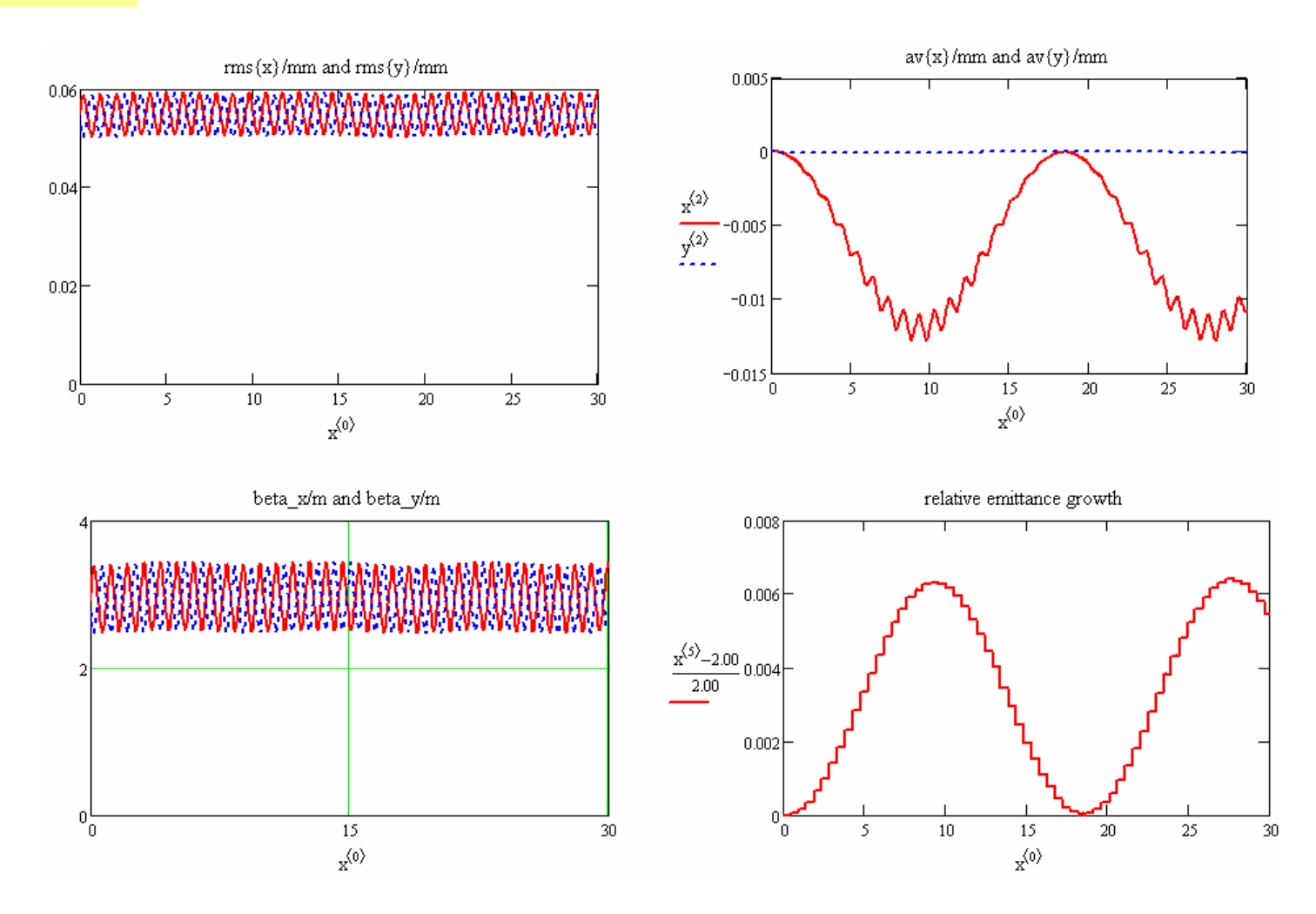

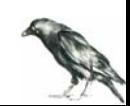

#### comparison with analytic estimation for averaged beta function:

$$
\text{fact} := \frac{1}{2 \cdot \epsilon x} \left(\frac{q_b}{E0}\right)^{\!2} \left(\frac{1}{q} \cdot \! \! \text{rms}\!\left(\, \mathfrak{s}\, , \lambda \, , \text{TWake\_st\_tr}\right)\right)^{\!2}
$$

 $fact = 65.371$ 

$$
\hspace{-1.5cm} \underline{E}\Big(s, x_{geo}, x_{off}\Big) \coloneqq \mathrm{fact}\left[\left[\frac{x_{off} \sqrt{\beta_{av}}}{2}, s \cdot \sin\left(\frac{s}{\beta_{av}}\right) - x_{geo} \cdot \beta_{av}\right]^{\frac{3}{2}} \left(1 - \cos\left(\frac{s}{\beta_{av}}\right)\right)\right]^2 + \left[\frac{x_{off} \sqrt{\beta_{av}}}{2}\left(s \cdot \cos\left(\frac{s}{\beta_{av}}\right) + \beta_{av} \cdot \sin\left(\frac{s}{\beta_{av}}\right)\right) - x_{geo} \cdot \beta_{av}\right]^{\frac{3}{2}} \cdot \sin\left(\frac{s}{\beta_{av}}\right)\right]^2
$$

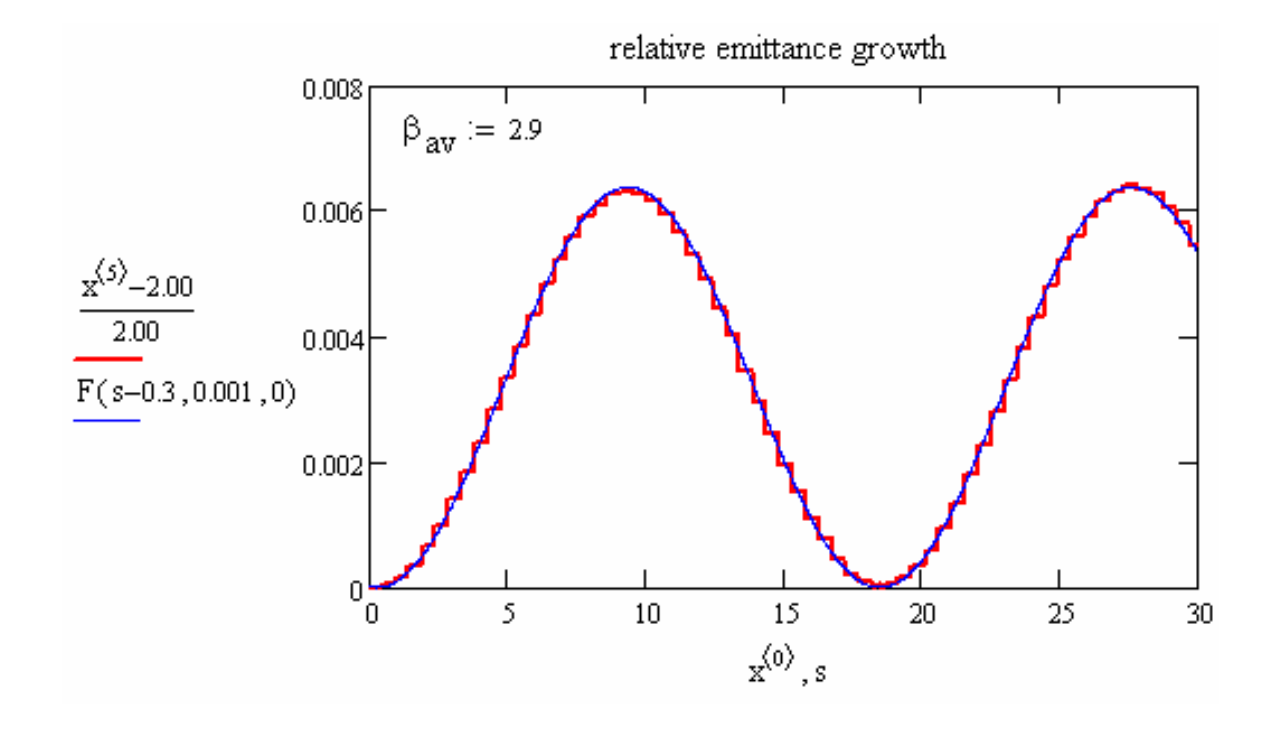

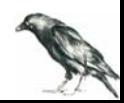

6. More ?!

to be done: wakes per length

projected CSR in ASTRA – a second attempt?

test binning and smoothing MATLAB tool in preparation: use (and test) wake files without ASTRA

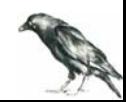